# 2023 年度湖南省"楚怡杯"职业院校技能竞赛 赛项规程

### 一、赛项名称

1.赛项名称:工业设计技术

2.赛项组别:高职高专组

3.赛项归属:装备制造大类

#### 二、竞赛内容

参赛选手利用三维扫描仪扫描获得给定产品外形的"实样"点云后,进行三 维逆向建模和产品创新再设计,生成产品装配图及零件图,采用 CNC 机床和 3D 打印设备将"创新产品"零部件加工出来,再进行"创新产品"装配验证,实现 从"实样"到"创新产品"的研发和制造过程。具体竞赛任务和要求如下:

#### 1.竞赛任务

本赛项进行实操竞赛,共有六个竞赛任务,分二个阶段完成。第一阶段完成 产品数字化创新设计,分三维数据采集、逆向建模与创新设计三个竞赛任务,第 二阶段完成创新产品制造与功能验证,分 3D 打印、CNC 编程与加工和装配验证 三个任务。各阶段任务如下:

#### 第一阶段:产品数字化创新设计

#### 任务 1:三维数据采集

依据赛项任务书的要求,对赛场提供的三维扫描装置进行标定,并提交标定 成功的结果文档;利用标定成功的扫描仪和附件对任务书指定的实物进行扫描, 获取点云数据;对获得的点云进行相应取舍,剔除噪点和冗余点后提交点云文件。

#### 任务 2:逆向建模

依据赛项任务书的要求,利用任务 1 所采集的点云数据,使用赛场提供的逆 向建模软件,对实物外表面进行三维数字化建模,并提交三维建模和二维图形文 件。对逆向建模的模型进行数字模型精度对比(包含 3D 比较、2D 比较、创建 2D 尺寸),形成并提交分析报告。

#### 任务 3:创新设计

依据赛项任务书的要求,利用给定的实物和任务 2 所建数字化模型,结合机 械设计等相关知识,按任务书要求进行结构和功能创新设计,生成装配图及零件 图,并提交图形文档。选手结合设计任务要求采用图文结合的方式,从设计方案 的人性化、美观性、合理性、可行性、工艺性、经济性等方面闸述创新设计的思 路及设计结果,编写并提交创新设计方案说明书。

#### 第二阶段:创新产品制造与功能验证

#### 任务 4:3D 打印

依据赛项任务书的要求,利用赛场提供的 3D 打印机及软件, 对任务书中指 定的实体建模文件进行封装和打印参数设置,打印出样件。将打印好的样件进行 去支撑、表面修整等后处理,以保证零件质量达到要求。

#### 任务 5:CNC 编程与加工

依据赛项任务书的要求,利用赛场提供的机床、毛坯等加工条件,对任务书 中指定的样件进行工艺分析,确定加工工艺过程,编制加工工艺文件并提交。利 下你猫赛项任务节的安求,利用赛吻淀供的机体、七些寺加工我住,对任务节中指定的样件进行工艺分析,确定加工工艺过程,编制加工工艺文件并提交。利<br>用赛场提供的 CAD/CAM 软件和自带的工量刀具,根据加工工艺文件编制数控加工 程序,并完成样件的加工。

#### 任务 6: 装配验证

依据赛项任务书的要求,将加工得到的样件,与其它实物或机构装配为一个 整体,验证创新设计效果后提交。

#### 2.竞赛要求

### 2.1 技术要求

(1)需同时提交符合模板的 WORD 文件和对应的 PDF 文件。

(2)在任务 1 中,不可对未扫描到的位置进行补缺;不可使用逆向模型反 推点云数据。

(3)在任务 2 中,需合理还原产品数字模型,要求特征拆分合理,转角衔 接圆润;不得使用整体拟功能进行建模。实物的表面特征不得改变,数字模型比 例(1:1)不得改变,可对实物的孔表面可做光滑处理。

(4)在第二阶段比赛中,禁止修改第一阶段提交的产品和零件模型。

#### 2.2 职业素养要求

- (1)操作设备的规范性
- (2)工量刀具的使用规范
- (3)安全防护及安全文明生产
- (4)完成任务的计划性、条理性
- (5)尊重他人、爱护财物
- (6)保持赛位的整洁
- (7)绿色环保、循环利用

## 三、竞赛方式

个人赛。

### 四、竞赛时量

比赛分成两个阶段,共480分钟,各阶段竞赛时间分配见表1。

表1 各阶段竞赛时间分配表

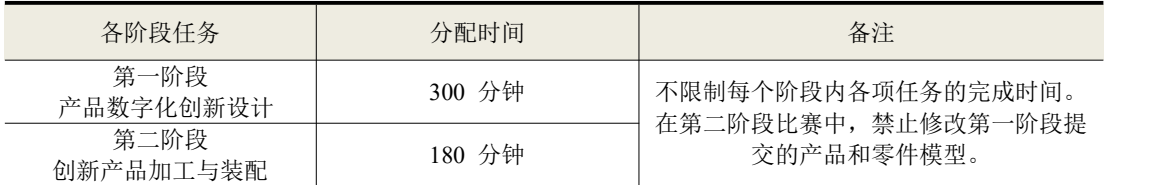

## 五、名次确定办法

竞赛名次按照竞赛总成绩(保留小数点后两位)从高到低排序确定,不设并 列名次。总分相同时,以完成时间短者名次列前;总分和完成时间均相同时,以 "任务 3"得分高者名次列前,依次根据"任务 2、4、5、6"的得分高者名次列 前。

## 六、评分标准与评分细则

## 1.评分标准

满分 100 分,总成绩为六个竞赛任务和职业素养的得分之和。具体评分项目 及配分见表 2。

| 竞赛阶段及权重                            | 任务名称             | 评分项目                                                                    | 分值              |
|------------------------------------|------------------|-------------------------------------------------------------------------|-----------------|
| 第一阶段:                              | 仟务 1<br>三维数据采集   | 扫描仪标定,三维数据采集。                                                           | 10 <sup>分</sup> |
| 产品数字化<br>创新设计                      | 任务 2<br>逆向建模     | 三维逆向建模, 数字模型精度对比, 分析报告。                                                 | $20$ 分          |
| $(65\%)$                           | 仟务3<br>创新设计      | 进行功能和结构创新设计, 生成装配工程图及零件<br>工程图, 编写创新设计方案说明书。                            | 35 分            |
| 第二阶段:<br>创新产品制<br>造与功能验<br>证 (30%) | 任务 4<br>3D 打印    | 根据实体建模文件讲行封装和打印参数设置, 打印<br>出样件, 将打印好的样件进行去支撑、表面修整等<br>后处理, 以保证样件质量达到要求。 | 7分              |
|                                    | 任务 5<br>CNC编程与加工 | 编制加工工艺文件和数控程序, 进行样件加工。                                                  | 18分             |
|                                    | 任务 6<br>装配验证     | 创新产品装配, 验证创新设计的效果。                                                      | 5分              |
|                                    | 职业素养 (5%)        | 安全文明生产、操作规范、绿色环保、循环利用。                                                  | 5分              |

表2 评分标准

## 2.评分细则

具体评分细则见表 3。

表 3 评分细则

| 阶段                   | 任务      | 任务名称<br>(一级指标)               | 评分标准(二级指标)                                                                                                    | 分值                          |  |
|----------------------|---------|------------------------------|----------------------------------------------------------------------------------------------------|-----------------------------|--|
|                      | 任务      | 三维数据采集<br>(10 <sup>分</sup> ) | 扫描仪采集系统调整与标定(未正确完成不得分)<br>扫描点云数据完整性<br>扫描数据处理效果                                                                                                    | 1分<br>6分<br>3分              |  |
| 第一阶段<br>产品数字<br>化创新设 | 任务<br>2 | 逆向建模<br>(20分)                | 数据定位合理性(不合理不得分)<br>模型特征的完成度<br>特征拆分合理性(不合理不得分)<br>特征完成精确度<br>数字模型对比(报告): (不符合要求不得分)                                                                                                    | 2分<br>6分<br>3分<br>6分<br>3分  |  |
| 计<br>$(65\%)$        | 任务<br>3 | 创新设计<br>(35 <sup>分</sup> )   | 外观设计:艺术性(2分)、人性化(2分)、符<br>合绿色制造 (2分)<br>结构设计:合理性(3 分)、工艺性(3)、经济<br>性 (1分)<br>功能设计: 合理性 (5分) 、创新性 (3分)<br>图纸表达: 装配图质量(4分)、零件图质量(6<br>分)<br>创新设计方案说明书: 符合创新设计要求(2分)、<br>文字表达逻辑清晰、规范且排版合理(2分) | 6分<br>7分<br>8分<br>10分<br>4分 |  |

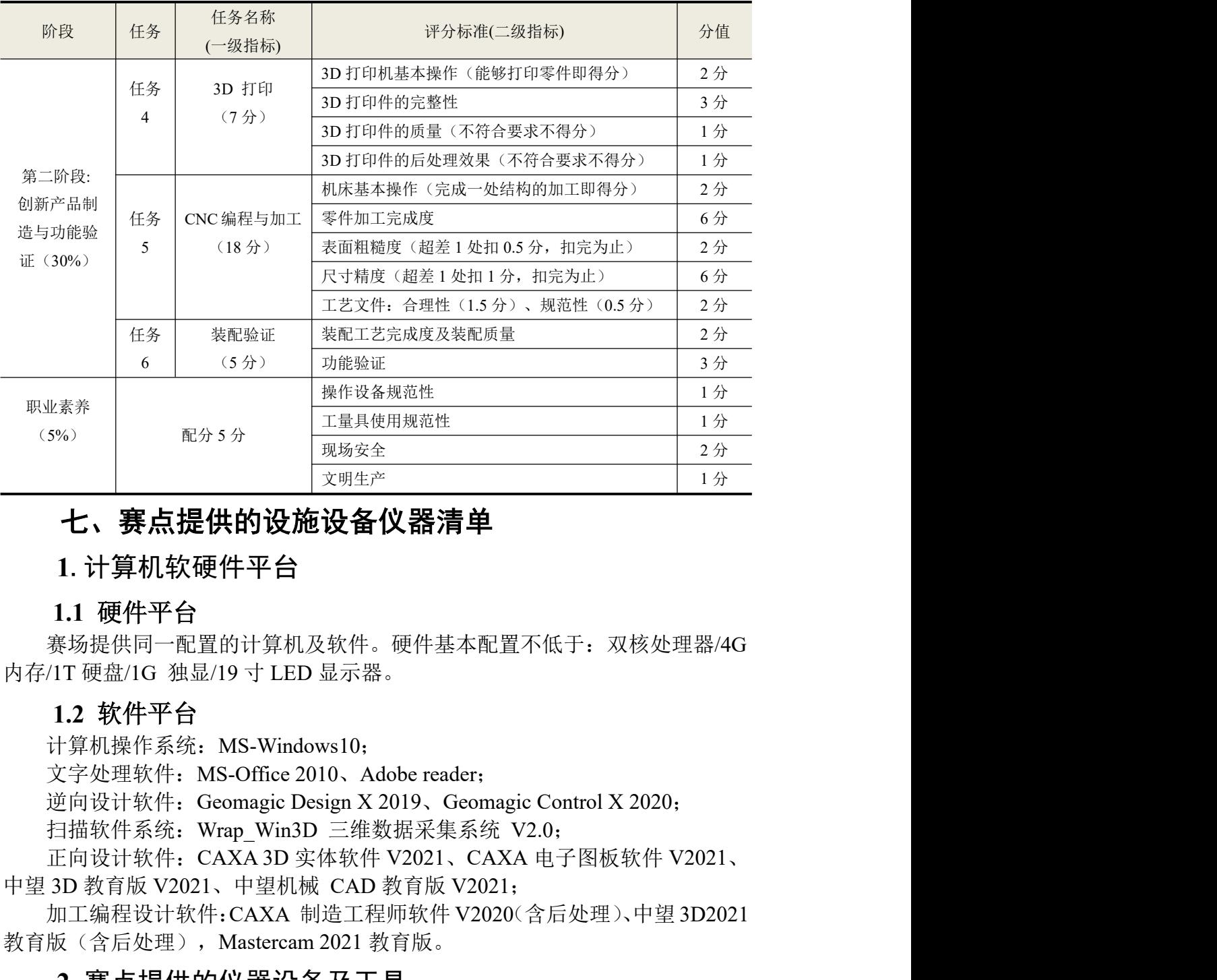

## 七、赛点提供的设施设备仪器清单

1.计算机软硬件平台

## 1.1 硬件平台

赛场提供同一配置的计算机及软件。硬件基本配置不低于:双核处理器/4G 内存/1T 硬盘/1G 独显/19 寸 LED 显示器。

## 1.2 软件平台

计算机操作系统: MS-Windows10;

扫描软件系统: Wrap Win3D 三维数据采集系统 V2.0;

中望 3D 教育版 V2021、中望机械 CAD 教育版 V2021;

加工编程设计软件:CAXA 制造工程师软件 V2020(含后处理)、中望 3D2021 **十六、赛点提供的设施设备仪器清单**<br>
1. 计算机软硬件平台<br>
1. 计算机软硬件平台<br>
無力提供同一配置的计算机及软件。硬件基本配置不低于,双核处理器/4G<br>
存/1T硬盘/1G 独显/19 寸 LED显示器。<br>
有不/1T硬盘/1G 独显/19 寸 LED显示器。<br>
1.2 软件平台<br>
计算机操作系统: MS-Windows10;<br>
11 2 软件平台<br>
计算机操作系统: WS-Windows10;<br>
文学处理软件: MS-Of

## 2.赛点提供的仪器设备及工具

## 2.1 三维扫描设备及附品

比赛用的三维扫描数据采集设备,主要参数见表 4。

表 4 三维扫描设备主要参数

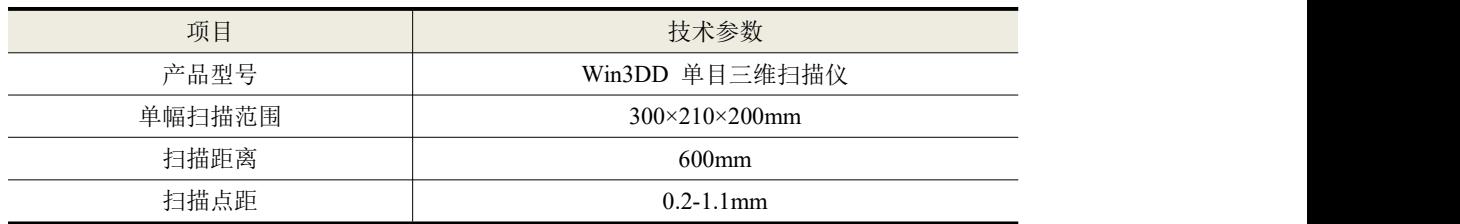

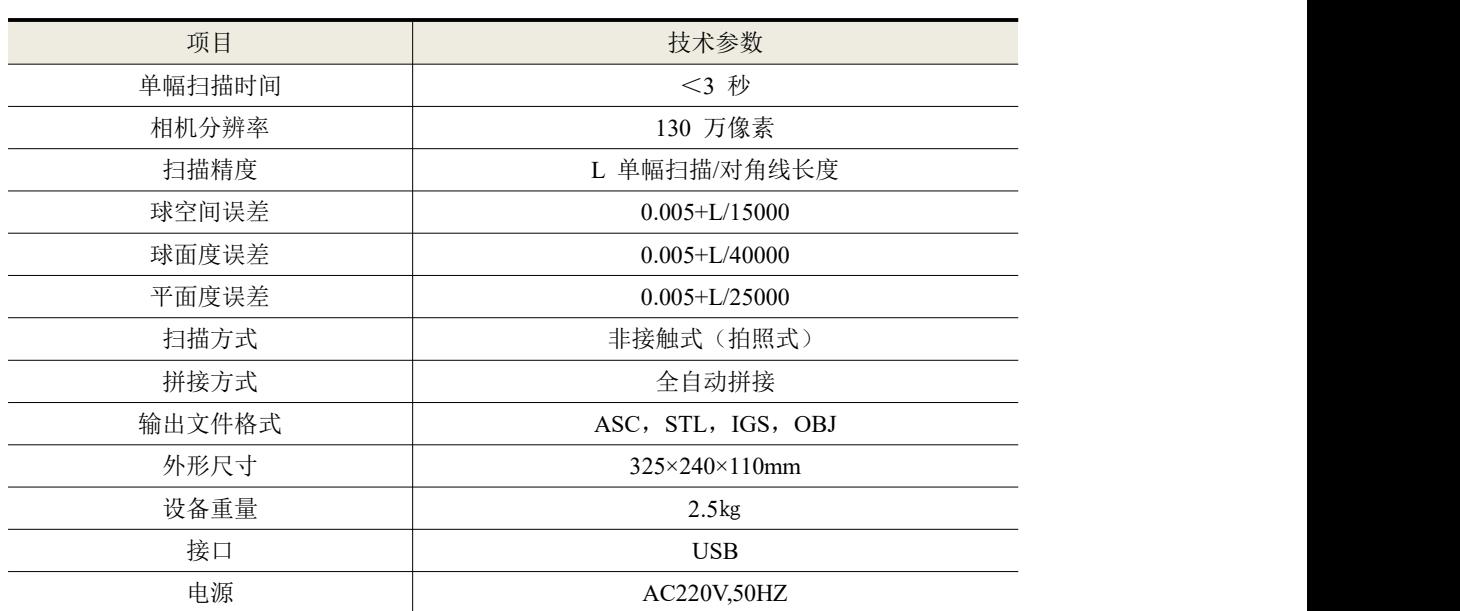

比赛用的三维扫描附品,如下表 5 所示。

表 5 三维扫描附品表

| 比赉用旳土维扫描附品,如卜表 5 所示。                           |                      |                 |  |  |
|------------------------------------------------|----------------------|-----------------|--|--|
|                                                | 表 5 三维扫描附品表          |                 |  |  |
| 项目                                             | 规格参数                 |                 |  |  |
| 手动二维转盘                                         |                      | $\Phi$ 360*6mm  |  |  |
| 标志点                                            |                      | 5mm             |  |  |
| 黑色背景布                                          |                      | 1平方米            |  |  |
| 双面胶带                                           |                      |                 |  |  |
| 黑色橡皮泥                                          |                      |                 |  |  |
| 黑色转盘垫块                                         |                      |                 |  |  |
| 量具                                             | 0-200mm 游标卡尺 1 把, 自备 |                 |  |  |
| 2.2 加工用数控机床及附品<br>比赛用的数控加工中心设备,主要参数见表6。<br>表 6 | 数控加工中心主要参数           |                 |  |  |
| 项目                                             | 单位                   | 技术参数            |  |  |
| X 轴行程(工作台左右移动)                                 | mm                   | $\geq 600$      |  |  |
| Y 轴行程 (工作台前后移动)                                | mm                   | $\geq 400$      |  |  |
| Z 轴行程 (主轴箱上下移动)                                | mm                   | $\geq 400$      |  |  |
| 主轴鼻端至工作台面距离                                    | mm                   | 120-520         |  |  |
| 工作台尺寸                                          | mm                   | $>600\times400$ |  |  |
| 十 标市 左上 二市                                     | $\cdots$             | 100.600         |  |  |

## 2.2 加工用数控机床及附品

| 项目                                             | 规格参数           |                       |
|------------------------------------------------|----------------|-----------------------|
| 手动二维转盘                                         | $\Phi$ 360*6mm |                       |
| 标志点                                            | 5mm            |                       |
| 黑色背景布                                          |                | 1平方米                  |
| 双面胶带                                           |                |                       |
| 黑色橡皮泥                                          |                |                       |
| 黑色转盘垫块                                         |                |                       |
| 量具                                             |                | 0-200mm 游标卡尺 1 把, 自备  |
| 2.2 加工用数控机床及附品<br>北赛用的数控加工中心设备,主要参数见表6。<br>表 6 | 数控加工中心主要参数     |                       |
| 项目                                             | 单位             | 技术参数                  |
| X 轴行程 (工作台左右移动)                                | mm             | $\geq 600$            |
| Y 轴行程 (工作台前后移动)                                | mm             | >400                  |
| Z 轴行程 (主轴箱上下移动)                                | mm             | $\geq 400$            |
| 主轴鼻端至工作台面距离                                    | mm             | 120-520               |
| 工作台尺寸                                          | mm             | $\geq 600 \times 400$ |
| 主轴转速                                           | rpm            | 100-6000              |
| 快速进给速度(X/Y/Z)                                  | m/min          | $\geq$ 28/28/28       |
| 切削进给速度(X/Y/Z)                                  | mm/min         | 1-8000                |
| 刀柄形式                                           |                | <b>BT40</b>           |
| 气压需求                                           | kg/cm2         | $\geq 6$              |
| 数控系统                                           |                | 华中818B                |

| 3D 打印机<br>2.3           |                                                            |                                                                         |           |  |
|-------------------------|------------------------------------------------------------|-------------------------------------------------------------------------|-----------|--|
| 3D 打印机主要参数见表 7。         |                                                            |                                                                         |           |  |
|                         |                                                            | 3D 打印机主要参数<br>表 7                                                       |           |  |
| 项目                      |                                                            | 数<br>参                                                                  |           |  |
| 机器型号                    |                                                            | 北京太尔时代科技有限公司 UP 300                                                     |           |  |
| 技术原理                    |                                                            | 熔融沉积(FDM)                                                               |           |  |
| 打印尺寸                    |                                                            | $205 \times 255 \times 225$ (mm)                                        |           |  |
| 层厚度                     |                                                            | $0.05 - 0.40$ mm                                                        |           |  |
| 打印精度                    |                                                            | $\pm 0.15$ mm/100mm                                                     |           |  |
| 定位精度                    |                                                            | X/Y 轴: 0.002mm, Z 轴: 0.0005mm                                           |           |  |
| 打印速度                    |                                                            | $5 - 100$ cm <sup>3</sup> /h                                            |           |  |
| 打印平台校准                  |                                                            | 全自动调平, 自动设置喷头高度                                                         |           |  |
| 喷头数量                    |                                                            | 单喷头, 风量可调节, 模块化设计易于更换                                                   |           |  |
| 喷嘴直径                    |                                                            | 0.2/0.4/0.6mm (赛场使用 0.4mm)                                              |           |  |
| 打印平台                    |                                                            | ABS 专用底板, 玻璃底板                                                          |           |  |
| 支撑结构                    |                                                            | 智能支撑生成技术: 自动生成易于剥除, 可微调的支撑结构                                            |           |  |
| 耗材直径                    |                                                            | 1.75mm                                                                  |           |  |
| 打印耗材                    |                                                            | PLA、ABS、ABS+、TPU、PC、PETG、Nylon、ASA、尼龙碳纤维等                               |           |  |
| 附加功能                    |                                                            | 空气过滤, 断电续打, 高温警报, 门禁系统, 4.3 寸增强型触摸屏, 实<br>现打印暂停、更换丝材、打印恢复、历史文件打印、打印状态显示 |           |  |
| 操作(分层)软件                |                                                            | <b>UP</b> Studio                                                        |           |  |
| 连接方式                    | USB、wifi、以太网、U盘                                            |                                                                         |           |  |
| 操作系统                    | Win 7/8/10                                                 |                                                                         |           |  |
| 识别文件                    | stl, up3, upp, ups, obj, 3mf, ply, off, 3ds, bmp, jpg, png |                                                                         |           |  |
| 配套软件                    |                                                            | UP300 配套软件版本: UP Studio 2.6.49.627                                      |           |  |
| 打印设备附品,见表8。             |                                                            | 表 8 3D 打印设备附品表                                                          |           |  |
|                         |                                                            |                                                                         |           |  |
| 项目<br>PLA 耗材            |                                                            | 规格参数<br>500 克, 1卷                                                       | 备注        |  |
|                         |                                                            |                                                                         | 从打印平台取下模型 |  |
| 油灰刀+手套<br>尖嘴钳+斜口钳+木工雕刻刀 |                                                            |                                                                         |           |  |

表 7 3D 打印机主要参数

| 项目            | 规格参数      | 备注        |
|---------------|-----------|-----------|
| PLA 耗材        | 500 克, 1卷 |           |
| 油灰刀+手套        |           | 从打印平台取下模型 |
| 尖嘴钳+斜口钳+木工雕刻刀 |           | 剥离支撑材料用   |
| 内六角扳手         |           | 设备维修拆装用   |

## 2.4 工具清单

表 9 赛场提供工量具清单

|                | 採1F 糸 玧                     | $W1n$ // $8/10$                                            |                                    |           |
|----------------|-----------------------------|------------------------------------------------------------|------------------------------------|-----------|
|                | 识别文件                        | stl, up3, upp, ups, obj, 3mf, ply, off, 3ds, bmp, jpg, png |                                    |           |
|                | 配套软件                        |                                                            | UP300 配套软件版本: UP Studio 2.6.49.627 |           |
|                | 打印设备附品, 见表 8。               |                                                            |                                    |           |
|                |                             |                                                            | 3D 打印设备附品表<br>表 8                  |           |
|                | 项目                          |                                                            | 规格参数                               | 备注        |
|                | PLA 耗材                      |                                                            | 500 克, 1卷                          |           |
|                | 油灰刀+手套                      |                                                            |                                    | 从打印平台取下模型 |
|                | 尖嘴钳+斜口钳+木工雕刻刀               |                                                            |                                    | 剥离支撑材料用   |
|                | 内六角扳手                       |                                                            |                                    | 设备维修拆装用   |
|                | 2.4 工具清单<br>赛场提供工具清单, 见表 9。 |                                                            | 表9 赛场提供工量具清单                       |           |
| 序号             | 项目及规格                       |                                                            | 数量                                 |           |
| $\mathbf{1}$   | 平口钳及手柄                      |                                                            | 1 套                                |           |
| 2              | 橡胶锤规格: D65×300              |                                                            |                                    | 1个        |
| $\overline{4}$ | 中板锉: 修毛刺用                   |                                                            |                                    | 1 把       |
| 5              | A4纸(供书写讨论用,比赛结束不允许带走)       |                                                            |                                    | 4 张       |
|                | 签字笔<br>6                    |                                                            |                                    | 2 支       |

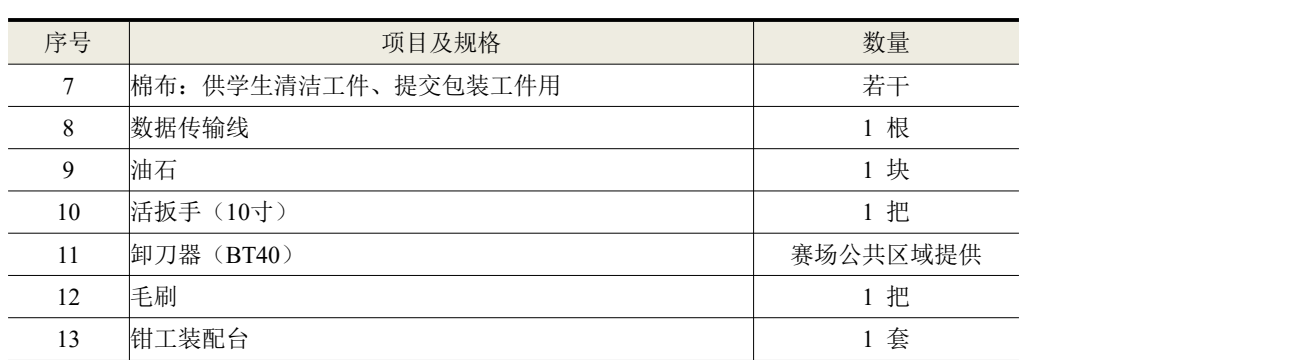

## 八、选手须知

## 1.选手自带工(量)具及材料清单

表 10 选手自带刀具量具及材料清单表

| 佃牛           |                                                                                                  | 工一一                                                                                                    |
|--------------|--------------------------------------------------------------------------------------------------|----------------------------------------------------------------------------------------------------|
| 活扳手 (10寸)    |                                                                                                  | 1 把                                                                                                    |
| 卸刀器 (BT40)   |                                                                                                  | 赛场公共区域提供                                                                                                    |
| 毛刷           |                                                                                                  | 1 把                                                                                                    |
| 钳工装配台        |                                                                                                  | 1 套                                                                                                    |
|              |                                                                                                  |                                                                                                    |
|              |                                                                                                  |                                                                                                    |
|              |                                                                                                  |                                                                                                    |
|              |                                                                                                  |                                                                                                    |
|              |                                                                                                  |                                                                                                    |
|              |                                                                                                  |                                                                                                    |
|              |                                                                                                  |                                                                                                    |
|              |                                                                                                  |                                                                                                    |
|              |                                                                                                  | 数量                                                                                                    |
|              |                                                                                                  | $\mathbf{1}$                                                                                                    |
|              |                                                                                                  | 2 片                                                                                                    |
|              | D10                                                                                              | 2                                                                                                    |
|              | $\mathbf{D}8$                                                                                    | $\overline{2}$                                                                                                    |
|              | D <sub>6</sub>                                                                                   | $\overline{2}$                                                                                                    |
|              | D8R4                                                                                             | $\overline{2}$                                                                                                    |
|              | D <sub>6</sub> R <sub>3</sub>                                                                    | $\overline{2}$                                                                                                    |
|              | D <sub>4</sub> R <sub>2</sub>                                                                    | $\overline{2}$                                                                                                    |
|              | D <sub>2</sub> R <sub>1</sub>                                                                    | $\overline{2}$                                                                                                    |
| 钻头           |                                                                                                  | 各 2                                                                                                    |
| 铰刀           | Ф5-Н7、Ф6-Н7、Ф10-Н7                                                                               | 各 2                                                                                                    |
| 丝锥           | M4、M5、M6                                                                                         | 各 2                                                                                                    |
| 手锯条          | 中齿                                                                                               | 若干                                                                                                    |
| 刀柄           | BT40 刀柄                                                                                          | $\overline{4}$                                                                                                    |
| $1 - 13$     | 自紧钻夹头                                                                                            | 2个                                                                                                    |
| 配用拉钉(P40T-I) | P <sub>40</sub> T-I                                                                              | 4个                                                                                                    |
| 刀柄扳手         | 与刀柄匹配                                                                                            | 1个                                                                                                    |
| 内六角扳手        | (调整飞刀刀片用)                                                                                        | 1 套                                                                                                    |
| 卡套规格         |                                                                                                  | 1 套                                                                                                    |
|              |                                                                                                  | 1 把                                                                                                    |
|              |                                                                                                  | 1个                                                                                                    |
|              |                                                                                                  | 1个                                                                                                    |
|              |                                                                                                  | 1 套                                                                                                    |
|              | 自定                                                                                               | 1 副                                                                                                    |
| 护目镜          |                                                                                                  |                                                                                                    |
|              | 八、选手须知<br>名 称<br>飞刀<br>3刃整体合金铝加工专<br>用立铣刀<br>2刃整体合金球头立铣<br>刀<br>手钢锯<br>光电式寻边器<br>Z轴对刀仪<br>百分表及表座 | 引: 1. 赛场公共区域设划线平台一台: 摆放划线高度游标尺一个、划针一个、中心冲一个;<br>2. 赛场公共区域设小型台式钻床2台及以上。<br>1. 选手自带工(量)具及材料清单<br>选手自带刀具量具及材料清单, 见表 10。<br>表 10 选手自带刀具量具及材料清单表<br>规格型号<br>$D16(\mathcal{J}\bar{f}H)$<br>可转位刀片(铝合金专用刀)片<br>3.3, 4, 4.2, 4.8, 5, 5.8, 9.8<br>$\Phi$ 20, $\Phi$ 16, $\Phi$ 10, $\Phi$ 8, $\Phi$ 6, $\Phi$ 4, $\Phi$ 2<br>自定<br>自定<br>自定<br>自定 |

## 2.主要技术规范及要求

#### 2.1 职业标准

国家职业标准《数控铣工》(国家职业资格三级) 国家职业标准《加工中心操作工》(国家职业资格三级) 国家职业标准《增材制造(3D打印)设备操作员》

#### 2.2 教学标准

高等职业教育 工业设计专业教学标准 2.2 •人•,•^•·<br>高等职业教育 工业设计专业教学标准<br>高等职业教育 机械设计与制造专业教学标准 <sub>同寺状业教育</sub> エ亚以けマ亚教子协<del>在</del><br>高等职业教育 机械设计与制造专业教学标准<br>高等职业教育 数控技术应用专业教学标准 高等职业教育 数控技术应用专业教学标准<br>高等职业教育 机械制造与自动化专业教学标准

## 2.3 技术标准

2. 主要技术规范及要求<br><br>2. 1 职业标准<br>国家职业标准《数控铣工》(国家职业资格三级)<br>国家职业标准《加工中心操作工》(国家职业资格三级)<br>国家职业标准《增材制造(3D打印)设备操作员》<br>2.2 教学标准<br>高等职业教育 机械设计与制造专业教学标准<br>高等职业教育 机械设计与制造专业教学标准<br>高等职业教育 机械制造与自动化专业教学标准<br>高等职业教育 机械制造与自动化专业教学标准<br>CB 18568-2001 加工中心 安全防护技术条件<br> 2. 主要技术规范及要求<br>17. 主要技术<br>国家职业标准<br>国家职业标准《数控铣工》(国家职业资格三级)<br>国家职业标准《加工中心操作工》(国家职业资格三级)<br>国家职业教育 工业设计专业教学标准<br>高等职业教育 工业设计专业教学标准<br>高等职业教育 机械设计与制造专业教学标准<br>高等职业教育 机械设计与制造专业教学标准<br>高等职业教育 机械制造与自动化专业教学标准<br>2.3 技术标准<br>GB 18568-2001 加工中心 安全防护技术条件<br>GB 18 2. 主要技术规范及要求<br>2.1 职业标准<br>国家职业标准《数控铣工》(国家职业资格三级)<br>国家职业标准《增材制造(3D打印)设备操作员》<br>国家职业标准《增材制造(3D打印)设备操作员》<br>2.2 教学标准<br>高等职业教育 机械设计与制造专业教学标准<br>高等职业教育 机械设计与制造专业教学标准<br>高等职业教育 机械设计与制造专业教学标准<br>高等职业教育 机械制造(3D打印)发生标准<br>高等职业教育机械制造与自动化专业教学标准<br>CB 18568-200 2. 主要技术规范及要求<br><br>2.1 职业标准<br>国家职业标准《数控铣工》(国家职业资格三级)<br>国家职业标准《加工中心操作工》(国家职业资格三级)<br>国家职业标准(增材制造(3D打印)设备操作员》<br>2.2 教学标准<br>高等职业教育工业设计专业教学标准<br>高等职业教育工业设计与制造专业教学标准<br>高等职业教育 机械设计与制造专业教学标准<br>高等职业教育 机械制造与自动化专业教学标准<br>高等职业教育 机械制造与自动化专业教学标准<br>2.3 技术标准<br>CB 1 1. 职业标准 《数控铣工》 (国家职业资格三级)<br>国家职业标准 《物村制造(3D打印)设备操作员》<br>国家职业标准 《增材制造(3D打印)设备操作员》<br>2.2 教学标准<br>2.3-实际标准 《增材制造(3D打印)设备操作员》<br>2.2 教学标准<br>2.3 教学教育 机械设计与制造专业教学标准<br>高等职业教育 机械设计与制造专业教学标准<br>高等职业教育 机械制造与自动化专业教学标准<br>2.3 技术标准<br>2.3 技术标准<br>GB 18568-2001 加 2.1 职业标准 《数控铣工》 〈国家职业资格三级)<br>国家职业标准 《增材制造(3D打印)设备操作员》<br>国家职业标准 《增材制造(3D打印)设备操作员》<br>2.2 教学标准 《增材制造(3D打印)设备操作员》<br>2.2 教学标准<br>高等职业教育 孔械设计与制造专业教学标准<br>高等职业教育 机械设计与制造专业教学标准<br>高等职业教育 机械制造与自动化专业教学标准<br>2.3 技术标准<br>2.3 技术标准<br>2.3 技术标准<br>GB 18568-2001 加工 国家职业标准《数控铣工》(国家职业资格三级)<br>国家职业标准《加工中心操作工》(国家职业资格三级)<br>日家职业标准《增材制造(3D打印)设备操作员》<br>2.2 教学标准<br>高等职业教育 孔械设计与制造专业教学标准<br>高等职业教育 机械设计与制造专业教学标准<br>高等职业教育 机械制造与自动化专业教学标准<br>CB 18568-2001 加工中心 安全防护技术条件<br>CB 18568-2001 加工中心 安全防护技术条件<br>CB 18568-2001 加工中心 国家职业标准《增材制造(5D打印)设备操作员》<br>国家职业标准(增材制造(5D打印)设备操作员》<br>2.2 教学标准<br>高等职业教育 工业设计专业教学标准<br>高等职业教育 机械设计与制造专业教学标准<br>高等职业教育 机械制造与自动化专业教学标准<br>高等职业教育 机械制造与自动化专业教学标准<br>CB 18568-2001 加工中心 安全防护技术条件<br>CB 18760-2004 金属制造与创业教学标准<br>CB 18760-2004 金属的制机形 网络的护通用 国家职业标准 《增材制造(3D打印)设备操作员》<br>2.2 教学标准<br>高等职业教育 工业设计专业教学标准<br>高等职业教育 机械设计与制造专业教学标准<br>高等职业教育 机械制造与自动化专业教学标准<br>高等职业教育 机械制造与自动化专业教学标准<br>GB 18568-2001 加工中心 安全防护技术条件<br>GB 18568-2001 加工中心 安全防护技术条件<br>GB 18568-2001 加工中心 安全防护技术条件<br>GB 18568-2001 加工中心 2.2 教学标准<br>高等职业教育 工业设计专业教学标准<br>高等职业教育 机械设计与制造专业教学标准<br>高等职业教育 教控技术应用专业教学标准<br>高等职业教育 机械制造与自动化专业教学标准<br>CB 18568-2001 加工中心 安全防护技术条件<br>GB 18568-2001 加工中心 安全防护技术条件<br>GB 18568-2001 加工中心 安全防护技术条件<br>GB 18568-2001 加工中心 安全防护通用技术条件<br>GB 18760-2004 金属  $\mathbf{L}^2$  5, 第2008 机械协计与制造专业数学标准<br>高等职业教育 机械设计与制造专业教学标准<br>高等职业教育 数控技术应用专业教学标准<br>高等职业教育 机械制造与自动化专业教学标准<br>2.3 技术标准<br>GB 18568-2001 加工中心 安全防护技术条件<br>GB 18568-2001 加工中心 安全防护技术条件<br>GB 18568-2001 加工中心 安全防护通用技术条件<br>GB 15760-2004 金属切削机床 安全防护通用技 GB/T 6477-2008 金属切削机床 术语 『高等职业教育 机械设计与响量专业教学标准<br>高等职业教育 教控技术应用专业教学标准<br>高等职业教育 机械制造与自动化专业教学标准<br>GB 18588-2001 加工中心 安全防护技术条件<br>GB 18568-2001 加工中心 安全防护技术条件<br>GB 15760-2004 金属切削床 安全防护通用技术条件<br>GB 17 18229-2000 CAD 工程制图规则<br>GB/T 4458.1-2002 机械制图 图样画法 视图<br>GB/T 4458.4-同寺职业教育 机械制造与自动化专业教学标准<br>高等职业教育 机械制造与自动化专业教学标准<br>GB 18568-2001 加工中心 安全防护技术条件<br>GB 18760-2004 金属切削床 安全防护技术条件<br>GB 18760-2004 金属切削床 安全防护技术条件<br>GBT 4458.1-2002 机械制图 图样画法 视图<br>GB/T 4458.1-2002 机械制图 图样画法 视图<br>GB/T 4458.1-2002 机械制图 图样画法 图<br>GB/ m寺球业教育 机械制造与自幼化专业教学协准<br>
GB 18568-2001 加工中心 安全防护技术条件<br>
GB 18568-2001 加工中心 安全防护技术条件<br>
GB 18760-2004 金属切削机床 安全防护通用技术条件<br>
GB 15760-2000 CAD 工程制图规则<br>
GB/T 18229-2000 CAD 工程制图样画法 视图<br>
GB/T 4458.1-2002 机械制图 图样画法 图线<br>
GB/T 4458.4-2003 机 2.3 技术标准<br>
GB 18568-2001 加工中心 安全防护技术条件<br>
GB 18568-2001 加工中心 安全防护通用技术条件<br>
GB 15760-2004 金属切削机床 安全防护通用技术条件<br>
GB/T 18229-2000 CAD 工程制图规则<br>
GB/T 4458.1-2002 机械制图 图样画法 视图<br>
GB/T 4458.4-2002 机械制图 图样画法 图线<br>
GB/T 4458.4-2002 机械制图 尺寸公差与 GB 18568-2001 加工中心 安全防护技术条件<br>GB 15760-2004 金属切削机床 安全防护通用技术条件<br>GBT 18229-2000 CAD 工程制图规则<br>GB/T 18229-2000 CAD 工程制图规则<br>GB/T 4458.1-2002 机械制图 图样画法 视图<br>GB/T 4458.4-2002 机械制图 图样画法 视图<br>GB/T 4458.4-2002 机械制图 尺寸注法<br>GB/T 4458.5-2003 机械制

#### 3. 选手注意事项

3.1 参赛选手应严格遵守竞赛规则和竞赛纪律,服从裁判员和竞赛工作人员 的统一指挥安排,自觉维护赛场秩序,不得因申诉或对处理意见不服而停止比赛, 否则以弃权处理。

3.2 参赛选手在赛前熟悉机床和竞赛时间内,应该严格遵守所用设备的工艺 守则和安全操作规程,杜绝出现安全事故。

3.3 参赛选手不得将通讯工具、任何技术资料、工具书、自编电子或文字资 料、笔记本电脑、通讯工具、摄像工具以及其他即插即用的硬件设备带入比赛现 场,否则取消选手比赛资格。

3.4 参赛选手应严格按竞赛流程进行比赛。

3.5 参赛选手必须持本人身份证、佩戴签发的参赛证,按比赛规定的时间, 到指定的场地参赛。

3.6 技能比赛参赛选手须赛前30分钟到达检录处检录。

3.7 由于选手自身原因迟到,不能与本场同步开始比赛,不予补时;裁判长 宣布竞赛开始时仍未到场,按弃赛处理。已检录入场的参赛选手未经允许,不得 擅自离开。选手提前完成比赛,必须比赛结束方可离开赛场。

3.8 参赛选手进入赛位,进行赛前准备。检查毛坯,检查计算机、扫描仪、 数控机床、3D打印机和配套工具,检查软件及设备传输等是否正常。

3.9 赛前5分钟发放赛题,裁判长宣布比赛开始,参赛选手方可进行比赛。

3.10 参赛选手在操作技能竞赛过程中应按规定穿戴好防护装备,必须穿工 作服、防砸防刺穿劳保工作鞋,佩戴护目镜,女选手要求带工作帽,且长发不得 外露。严禁戴手套、手表、戒指、挂坠等物品操作数控机床,不得围布于身上。

3.11 严禁移动或损坏安装在机床上的警告牌。

3.12 操作者应根据机床性能正确使用机床,禁止超性能使用。

3.13 机床开始工作前要认真检查各旋钮及按钮位置是否正常。

3.14 使用刀具前应确认是否与机床允许的规格相符, 破损的刀具要及时更 换。

3.15 加工时,机床工作台上不许放其它物品,以防发生事故。

3.16 密切注意工件和刀具的夹紧状态。

3.17 铁屑必须要用工具来清理,严禁徒手抓取。

3.18 禁止用手或其它任何方式接触正在旋转的主轴、工件或其它运动部位。

3.19 加工过程中禁止测量工件、用棉纱擦拭工件及清扫机床。

3.20 机床运转中操作者不得离开岗位,机床发生异常立即停车。

3.21 选手必须在操作步骤完全清楚时进行操作,禁止在不知道规程的情况 下进行尝试性操作,如机床出现异常,选手必须立即向裁判员报告。

3.22 加工过程中认真观察切削及冷却情况,确保机床、刀具的运行及工件 的质量,防止铁屑、冷却液飞溅。

3.23 在加工过程中需测量工件尺寸时,要待机床完全停止,主轴停转后方 可进行测量,以免发生人身伤害事故。

3.24 比赛过程中,选手不得修改机床参数,擅自修改机床参数者一经发现 取消比赛成绩。

3.25 参赛选手必须将全部数据文件存储至计算机指定盘符下,不按要求存 储数据,导致数据丢失者,责任自负。比赛结束将数据拷入赛场提供的U盘。

3.26 比赛过程中,选手若需休息、饮水或去洗手间,一律计算在比赛时间 内。

3.27 比赛过程中,参赛选手须严格遵守相关操作规程,确保人身及设备安 全,并接受裁判员的监督和警示,若因选手个人因素造成人身安全事故和设备故 障,不予延时,情节特别严重者,由裁判长视具体情况作出处理决定(最高至终 止比赛)并上报大赛执委会批准后执行。

3.28 参赛选手在比赛过程中不得擅自离开赛场,如有特殊情况,需经现场 裁判长同意后,特殊处理。

3.29 比赛过程中,参赛选手不能更换毛坯,也不能相互借用工量具。各参 赛选手间不能走动、交谈。比赛过程中出现机床故障等设备问题,应提请现场裁 判长到工位处确认原因。若因非选手个人因素造成设备故障导致中断或终止比赛, 由现场裁判视具体情况作出延时或更换备用赛位等处理意见,须由现场裁判长批 准后执行,并由选手在赛场记录表上确认(按手印)。

3.30 裁判长在比赛结束前15分钟对选手做出时间提醒。裁判长宣布竞赛结

束后,选手应立即停止比赛。

3.31 比赛结束, 选手应立即清理赛件, 3分钟之内选手必须前往收件处提交 整套赛件(包括未加工的毛坯)、U盘、加密号信封以及所有赛题、图纸、评分 表、草稿纸等。赛件提交后,现场收件裁判和选手在交件记录表上签字确认。

3.32 提交赛件后,选手应立即清理现场(包括机床和工作台及周边卫生), 清点赛位配置的物品,经裁判和工作人员确认后方可离场,不得将草稿纸以及其 他与比赛相关的物品带离赛场。此项工作将在选手职业素养环节进行评判。选手 离场时用赛位证换回身份证、参赛证。

3.33 参赛选手在竞赛期间未经的批准,不得接受其他单位和个人进行的与 竞赛内容相关的采访;参赛选手不得私自公开比赛相关资料。

#### 4.竞赛直播

4.1 赛点提供全程无盲点录像。

4.2 可在赛点指定区域通过网络监控观摩比赛。

#### 九、样题(竞赛任务书)

样题附后,样题仅供参考,产品模型跟正式赛题无关!

## 2023 年度湖南省"楚怡杯"职业院校技能竞赛

高职高专组装备制造类工业设计技术赛项

[时量: 480 分钟, 试卷号: ]

(样卷)

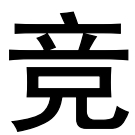

赛

任

务

书

场次号: \_\_\_\_\_\_\_\_ 机位号(工位号、顺序号): \_\_\_\_\_\_\_。 <sup>2022</sup> <sup>年</sup> <sup>12</sup> 月 日

#### 注意事项

1.参赛选手在比赛过程中应该遵守相关的规章制度和安全守则, 如有违反,则按照相关规定在考试的总成绩中扣除相应分值。

2.参赛选手的比赛任务书用参赛证号、组别、场次、工位号标识, 不得写有姓名或与身份有关的信息,否则视为作弊,成绩无效。

3.比赛任务书当场启封、当场有效。比赛任务书按一队一份分发, 竞赛结束后当场收回,不允许参赛选手带离赛场,也不允许参赛选手 摘录有关内容,否则按违纪处理。

4.比赛分成两个阶段,共480分钟,各阶段竞赛时间分配,见表1。

| 各阶段任务         | 分配时间   | 备注                                        |  |  |  |
|---------------|--------|-------------------------------------------|--|--|--|
| 第一阶段<br>数字化设计 | 300 分钟 | 不限制每个阶段内各项任务的完成时间。<br>在第二阶段比赛中, 禁止修改第一阶段提 |  |  |  |
| 第二阶段<br>加工与装配 | 180 分钟 | 交的产品和零件模型。                                |  |  |  |

表1 各阶段竞赛时间分配表

5.请在比赛过程中注意实时保存文件,由于参赛选手操作不当而 造成计算机"掉电"、"死机"、"重新启动"、"关闭"等一切问 题,责任自负。

6.在提交的电子文档上不得出现与选手有关的任何信息或特别 记号,否则将视为作弊。

7.若出现恶意破坏赛场比赛用具或影响他人比赛的情况,取消全 队竞赛资格。

8.请参赛选手仔细阅读任务书内容和要求,竞赛过程中如有异议, 可向现场裁判人员反映,不得扰乱赛场秩序。

9.遵守赛场纪律,尊重考评人员,服从安排。

10.赛场发放两个 U 盘。所有比赛文件保存两个 U 盘的根目录中 一份, 计算机 D 盘根目录中一份, 第一阶段比赛完毕提交 U 盘, 分别 装入两个信封封好,选手和裁判共同签字确认。其中一个 U 盘供裁判 进行第一阶段竞赛评分用,另一个 U 盘供选手第二阶段竞赛时使用。

11.加工后的零件按照要求装配后装入工具箱封好,选手和裁判 共同签字确认。

### 一、任务名称与时间

1.任务名称:某型电动雕刻笔创新设计与制造。

2.竞赛时间:480 分钟。

#### 二、已知条件

电动雕刻笔利用交流电频率周期特性,产生受迫振动,使打印针 高频震动,从而在工件上刻划出一定深度的标记,广泛适用于金属、 玉器、玻璃、塑料、大理石、瓷器等材料表面上进行雕刻、打标或签 名。

某型电动雕刻笔如图 1 所示, 自投放市场以来, 根据客户要求电 动雕刻笔调速钮与开关一体化设计和增加壳体强度,拟对电动雕刻笔 进行再设计。

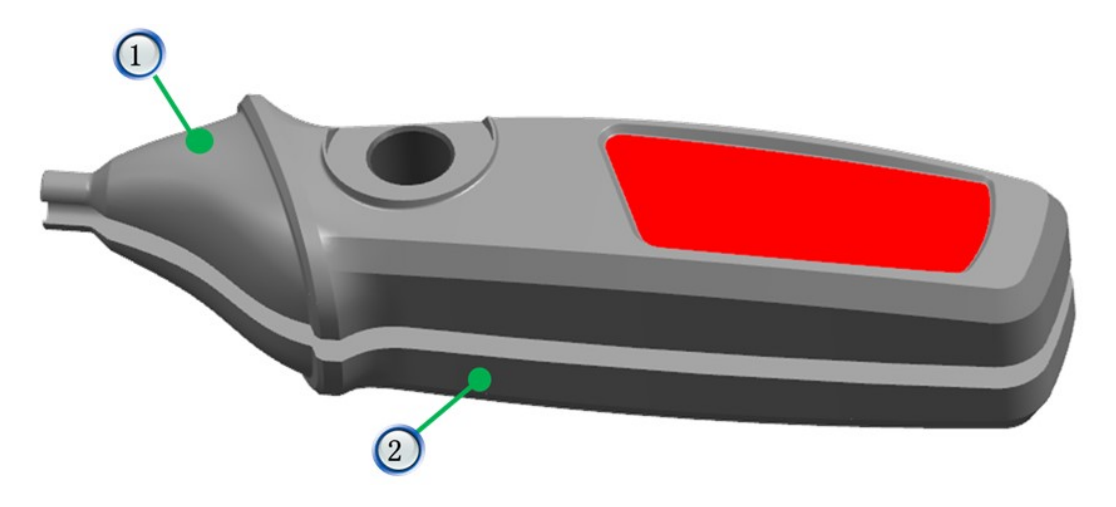

1-壳体(正面) 2-壳体(反面)

图 1 电动雕刻笔示意图

#### 电动雕刻笔基本情况:

电动雕刻笔主要由壳体、振动源和打印针等组件构成。外形尺寸 长度约 250mm,外形为多个规则和不规则平面或曲面构成,重量约 0.50kg。

三、数字化设计阶段任务、要求和提交成果

## 任务 1 实物三维数据采集(10 分)

#### 1.标定

参赛选手利用赛场提供的三维扫描装置和标定板,根据三维扫描 仪使用要求,进行三维扫描仪标定。要求自行认定至三维扫描仪"标 定成功"状态。并将该状态截屏保存,格式采用图片 jpg 或 bmp 文件。

提交:标定成功截图,格式为 jpg 或 bmp 文件,文件名为"11bd"。 提交位置: 现场给定 2 个 U 盘, 将"11bd"保存在 U 盘中根目录中一 份, 电脑 D 盘根目下备份一份, 其它地方不准存放。

#### 2.数据采集

参赛选手使用自行认定"标定成功"的三维扫描仪和附件,完成 给定的电动雕刻笔壳体外表面扫描,并对获得的点云进行取舍,剔除 噪点和冗余点。

提交:经过去舍后点云电子文档,格式为 asc 文件,文件名命名 为"12dv",及封装后的电子文档 stl 文件, 文件命名为"13sm"。 提交位置: U 盘根目录一份, 电脑 D 盘根目录下备份一份, 其它地方 不准存放。

#### 注意事项:

(1)文件名不得出现工位号。

(2)扫描数据与标准数字模型进行比对,组成面的点基本齐全 (2) 扫描数据与标准数字模型进行比对,组成面的点基本齐全<br>(以点足以建立曲面为标准) ,并且平均误差小于 0.06 为得分。平 (以点足以建立曲面为标准),并且平均误差小于 0.<br>均误差大于 0.10 为不得分,中间状态酌情给分。

(3)不得拆卸封装好的壳体,封装螺钉已加封石蜡,若发现石 蜡被破坏竞赛成绩记零分。

(4)未扫描到的位置不可以进行补缺。

(5)利用逆向模型反推的点云数据不给分。

#### 任务 2 逆向建模(20 分)

1.逆向建模:利用任务 1 采集的点云数据,使用逆向建模软件, 对电动雕刻笔壳体外表面进行三维数字化建模。

15

## 提交:

(1)对齐坐标后用于建模的"stl"文件,命名为"21jm"。

(2)电动雕刻笔壳体数字模型的建模源文件和"stp"文件,命 名为"21 im"。

(3)提交位置:保存在 U 盘根目录一份,电脑 D 盘根目录下备 份一份,其它地方不准存放。

#### 注意事项:

(1)合理还原产品数字模型,要求特征拆分合理,转角衔接圆 润。优先完成主要特征,在完成主要特征的基础上再完成细节特征。 整体拟合不得分。

(2)实物的表面特征不得改变,数字模型比例(1:1)不得改变。

(3)实物的孔表面可做光滑处理。

2. 数字模型精度对比: 利用 Geomagic Control 软件功能, 做出 数字模型精度对比报告(Geomagic Control 报告)。逆向建模完成 后,使用"Geomagic Control"软件分别进行模型的 3D 比较(建模 STL 与逆向结果)、2D 比较(指定位置)及创建 2D 尺寸(指定位置 并标注主要尺寸),创建"pdf"格式分析报告。

提交:对比文件采用"pdf"格式文件,文件命名为"23db"。 提交位置: 保存在 U 盘根目录中一份, 电脑 D 盘根目录下备份一份, 其它地方不准存放。

注意:创建的模型与扫描数据进行比对,平均误差小于 0.08。 面建模质量好、合理拆分特征、拟合度高的得分。平均误差大于 0.20 不得分,中间状态酌情给分。

任务 3 创新设计(35 分)

#### 1.雕刻笔壳体设计

选手利用预装好的建模软件,根据"任务2"完成的数字模型和 给定的电动雕刻笔功能部件,结合产品结构、机械制图、数控加工等

16

专业知识,按数控加工工艺、强度、装配等技术要求,进行电动雕刻 笔壳体设计,输出装配工程图和零件工程图。

## 2.调速钮开关一体化电动雕刻笔设计

电动雕刻笔组件如图 2 所示。

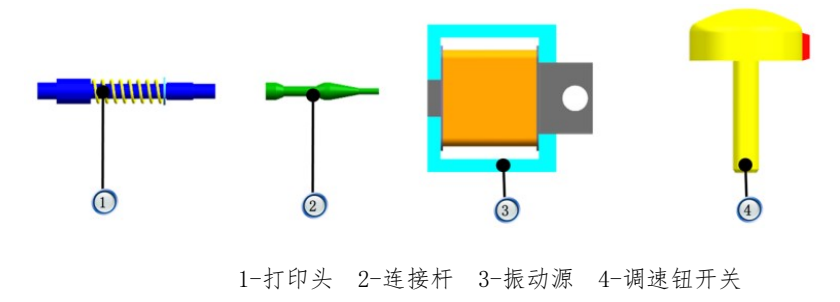

印头 2-连接杆 3-振动源 4-调速钮开<br>图 2 电动雕刻笔组件示意图

选手利用预装好的建模软件,根据给定的电动雕刻笔功能部件尺 寸,结合产品结构、人体工程学、3D 打印等专业知识,按照 3D 打印 工艺、强度、装配等技术要求,进行调速钮开关一体化电动雕刻笔设 计。

#### 3.撰写调速钮开关一体化电动雕刻笔创新设计方案说明书

充分利用竞赛赛场给定的条件和工具,采用文字和图片结合形式, 应采用规范技术术语,言简意赅的语言,撰写调速钮开关一体化电动 雕刻笔设计报告书,描述创新设计思路。要求逻辑性强,排版整齐美 观。

#### 提交:

(1) 调速钮开关一体化电动雕刻笔虚拟装配源文件和"stn"格 式文件,文件命名为"31zp"。

(2)调速钮开关一体化电动雕刻笔装配工程图源文件和"dwg" 格式文件,文件命名为"32zp。

(3)调速钮开关一体化电动雕刻笔(正面)零件工程图源文件 和"dwg"格式文件,文件命名为"33lj"。

(4)创新设计方案说明书文件保存为"doc"和"PDF"格式文 件,命名为"34cx",文件不准做任何文字、记号、图案特殊标记,否 则按违规处理。

提交位置: 保存在 U 盘根目录一份, 电脑 D 盘根目录下备份一份, 其它地方不准存放。

任务 4 3D 打印(7 分)

根据"任务 3"调速钮开关一体化电动雕刻笔设计文件进行封装 和打印参数设置,打印出样件。将打印好的样件进行去支撑、表面修 整等后处理,以保证零件质量达到要求。

#### 注意事项:

禁止修改第一阶段提交的调速钮开关模型,否则不计分。

#### 任务 5 CNC 编程与加工 (18分)

#### 1、制定加工工艺

选手利用预装好的编程软件,根据"任务3"设计的电动雕刻笔 壳体及赛场提供的机床、毛坯、工具和自带的刀量具清单,结合数控 编程、金属切削、机械加工工艺等专业知识,按"任务 3"输出的工 程图纸要求进行电动雕刻笔壳体数控加工工艺制定,并填写完成加工 工艺卡(电子档,见附件 1)。

#### 提交:

(1)附件 1:加工工艺卡,文件命名为"41gyk",保存"doc" 和"PDF"格式。

(2)提交位置:U 盘根目录一份,电脑 D 盘根目录下备份一份, 其它地方不准存放。

#### 2.进行数控编程

选择赛场提供的 CAD/CAM 软件对产品进行数控编程,生成加工程 序并进行仿真加工。 3.CNC 加工

3. CNC 加工<br>选手利用赛场提供的机床、毛坯和自带的工量具,根据"任务 4" 编制的加工工艺、加工程序,运用数控机床操作技能,按安全、文明

等生产要求,进行电动雕刻笔壳体加工。

#### 注意事项:

(1)选手应充分利用比赛现场给定的条件,完成本项任务。

(2)选手仅对创新后电动雕刻笔壳体进行加工,否则不计分。

(3)禁止修改第一阶段提交的雕刻笔壳体模型,否则不计分。

#### 任务 6 装配验证(5 分)

将加工得到的样件,与其它实物机构装配为一个整体,验证创新 设计的效果。考核选手现场安装与调试能力。要求装配紧密不得松弛。

验证一:

选手利用现场给定的工具,根据"任务 5"加工得到电动雕刻笔 壳体、给定的电动雕刻笔功能部件,结合机械装配工艺知识,进行电 动雕刻笔装配,实现动雕刻笔使用功能。

验证二:

选手利用现场给定的工具,根据"任务4"3D 打印得到的调速钮 开关一体化电动雕刻笔实体,结合机械装配工艺知识,进行雕刻效果 验证。

提交: 完整装配件。<br>**附件 1** 

## 加工工艺过程卡

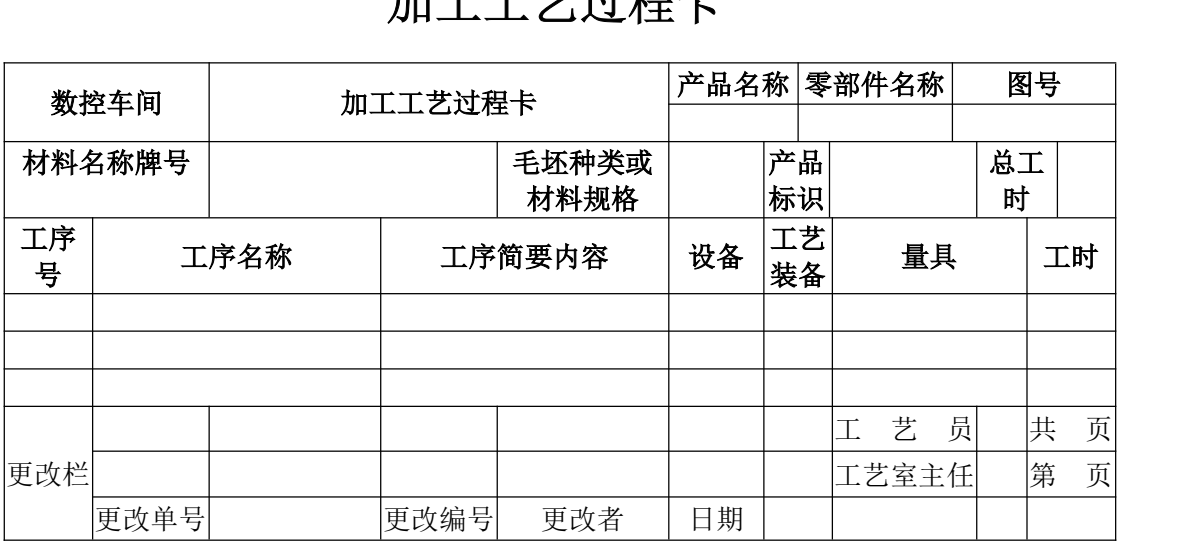